### **Laitteen- ja tiedonhallinta**

[Käyttöjärjestelmät ja tiedonhallinta](https://digitutor.utu.fi/kurssipakki/windows-10-perusteet/) **[Tiedostojenhallinta](https://digitutor.utu.fi/kurssipakki/resurssienhallinta/)** [Tiedostojen etsintä](https://digitutor.utu.fi/kurssipakki/resurssienhallinta/7-tiedostojen-etsiminen/) tietokoneelta [Tiedostojen tulostaminen](https://digitutor.utu.fi/kurssipakki/resurssienhallinta/6-tiedoston-tulostaminen/) A-kortti [oppimateriaalit](http://www.helsinki.fi/tvt-ajokortti/TVT-ajokortti-oppimateriaali-2016_09_26.pdf) pdf-muodossa [Pilvipalvelujen käyttö](https://yle.fi/aihe/artikkeli/2017/02/09/digitreenit-18-nelja-kysymysta-avuksi-pilvipalvelun-valintaan) [Tiedostojen jakaminen GoogleDriven](https://support.google.com/googleone/answer/2494822?co=GENIE.Platform%3DDesktop&hl=fi) avulla [Tiedostojen jakaminen Onedriven](https://support.office.com/fi-fi/article/video-tiedostojen-ja-kansioiden-jakaminen-onedrivessa-henkilökohtainen-3fcefa26-1371-401e-8c04-589de81ed5eb) avulla [Tietojen varmuuskopiointi](https://support.microsoft.com/fi-fi/help/4027408/windows-10-backup-and-restore) [Windows 10 tehovinkit](https://yle.fi/aihe/artikkeli/2018/03/14/digitreenit-windows-10-tutuksi-tassa-10-vinkkia-sen-tehokayttoon)

### **Tietoturva ja tietosuoja**

**[Tietosuoja](https://tietosuoja.fi/yksityishenkilot)** Tietoturva - [verkkokurssi](https://digitutor.utu.fi/kurssipakki/tietoturva-tutuksi/)  [Apua salasanan luomiseen](https://pidempiparempi.fi/) [Testaa oma salasana](https://yle.fi/aihe/artikkeli/2017/02/01/digitreenit-17-salasanakone-testaa-kuinka-nopeasti-salasana-murretaan) [Laitteen tietoturva](https://support.google.com/android/answer/6215472?hl=fi)

### **Toimisto-ohjelmat**

**Tekstinkäsittelv [Taulukkolaskenta](https://digitutor.utu.fi/kurssipakki/taulukkolaskentaohjelman-perusteet/)** [Taulukkolaskenta videot](https://opetus.tv/tutoriaalit/excel/) [Esitysgrafiikka PowerPoint](https://support.office.com/fi-fi/article/powerpoint-for-windows-koulutus-40e8c930-cb0b-40d8-82c4-bd53d3398787)

#### **Internet ja tiedonhaku**

[Internet ja tiedonhaku](https://digitutor.utu.fi/kurssipakki/tyoelaman-tiedonhakutaidot/) - verkkokurssi [Tiedonhaun oppaat ja välineet](https://www.kirjastot.fi/tiedonhaku)

## **Viestintä**

[Sähköposti Gmail](https://digitutor.utu.fi/kurssipakki/viestinta-ja-vuorovaikutteinen-media/3-gmail-sahkopostin-kaytto/) [Sähköposti](https://support.office.com/fi-fi/article/outlook-koulutus-8a5b816d-9052-4190-a5eb-494512343cca) Outlook [WhatsApp](https://yle.fi/aihe/artikkeli/2018/08/12/nain-lahetat-viestin-whatsapp-sovelluksella) - perusteet [WhatsApp](https://yle.fi/aihe/artikkeli/2017/10/04/digitreenit-ota-whatsapp-tehokayttoon) - tehokäyttö [WhatsApp vinkit](https://www.mikrobitti.fi/neuvot/15-parasta-whatsapp-niksia/07ec27cc-1c83-374e-ba93-9a9138a270ef) [Skypen käyttö](https://docplayer.fi/390205-Skype-ohje-lataus-ja-kayttoohjeet.html) [Käytä Skypeä tehokkaammin](https://www.skype.com/fi/features/) [Sähköinen perhekalenteri](https://yle.fi/aihe/artikkeli/2018/05/09/digitreenit-sahkoinen-perhekalenteri-on-helppo-luoda-ja-jakaa)

# **Sosiaalinen media**

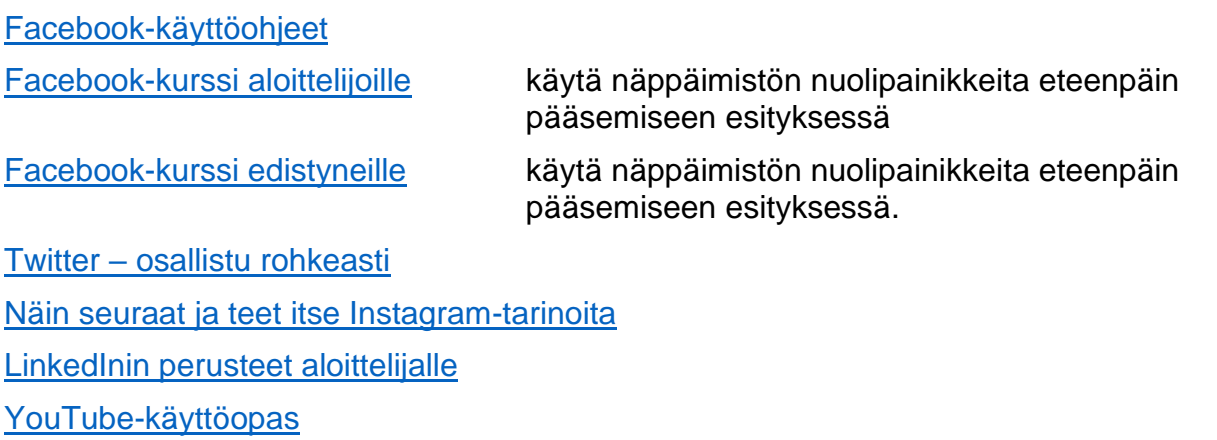

# **Opi lisää**

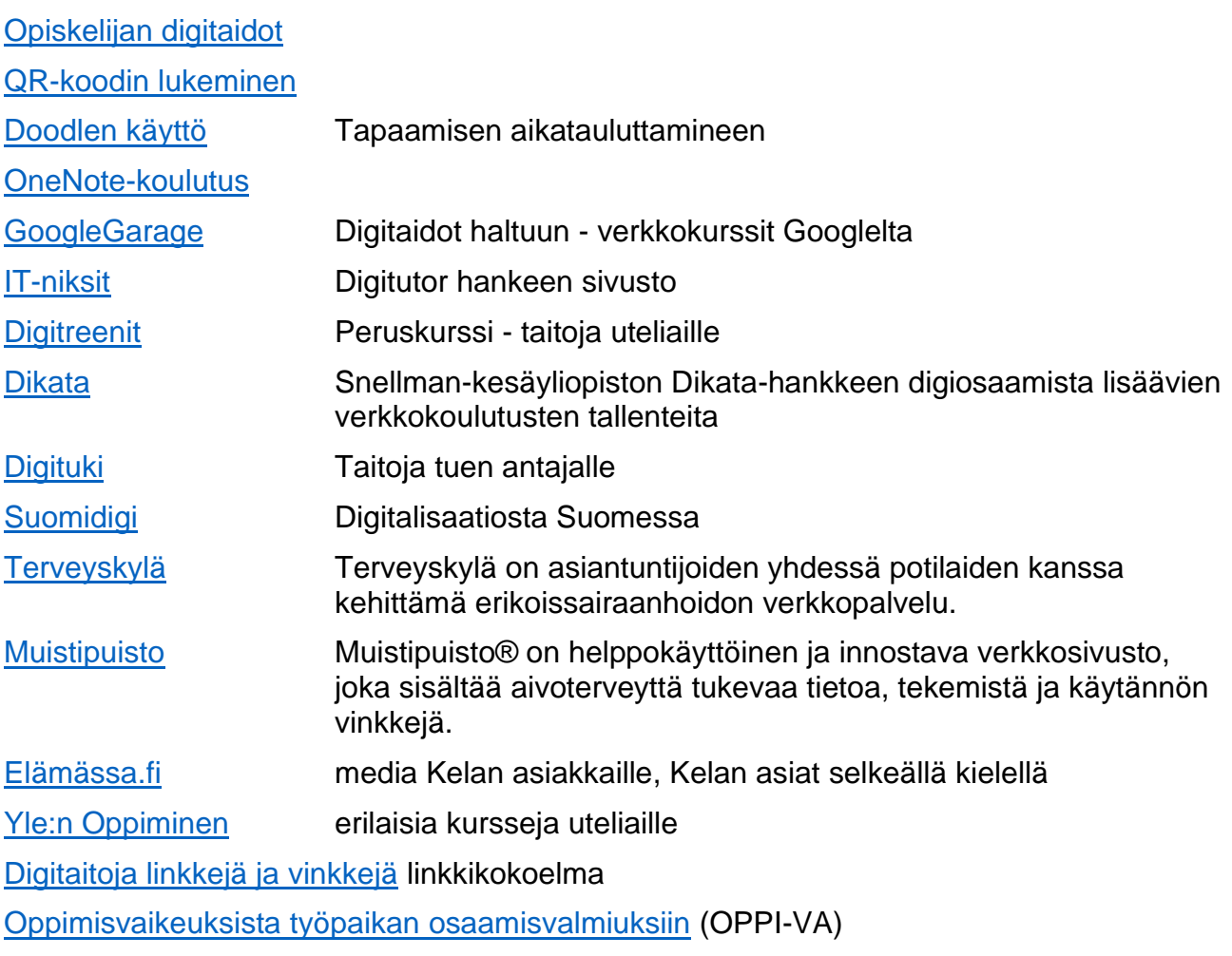

# **Tietotekniikasta helpolla kielellä**

[Perusteet](https://osaansuomessa.fi/media-ja-digitaidot/) **Disk Casan Suomessa** – tietotekniikan perusteet

[Tietotekniikan perusteet](https://vahvike.fi/fi/tietotekniikka) Senioreille